# Finite element analysis of beam bending

z and the state of the state of the state of the state of the state of the state of the state of the state of the state of the state of the state of the state of the state of the state of the state of the state of the stat

 $y \mid 20$ 

x and the state of the state of the state of the state of the state of the state of the state of the state of the state of the state of the state of the state of the state of the state of the state of the state of the stat

imaiy@cc.saga-u.ac.jp

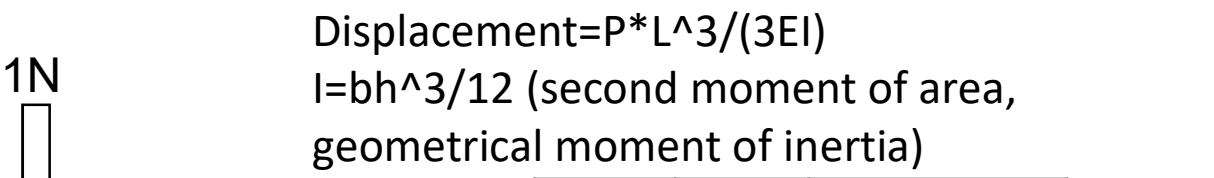

Iron bar 20mm JL Iron ba

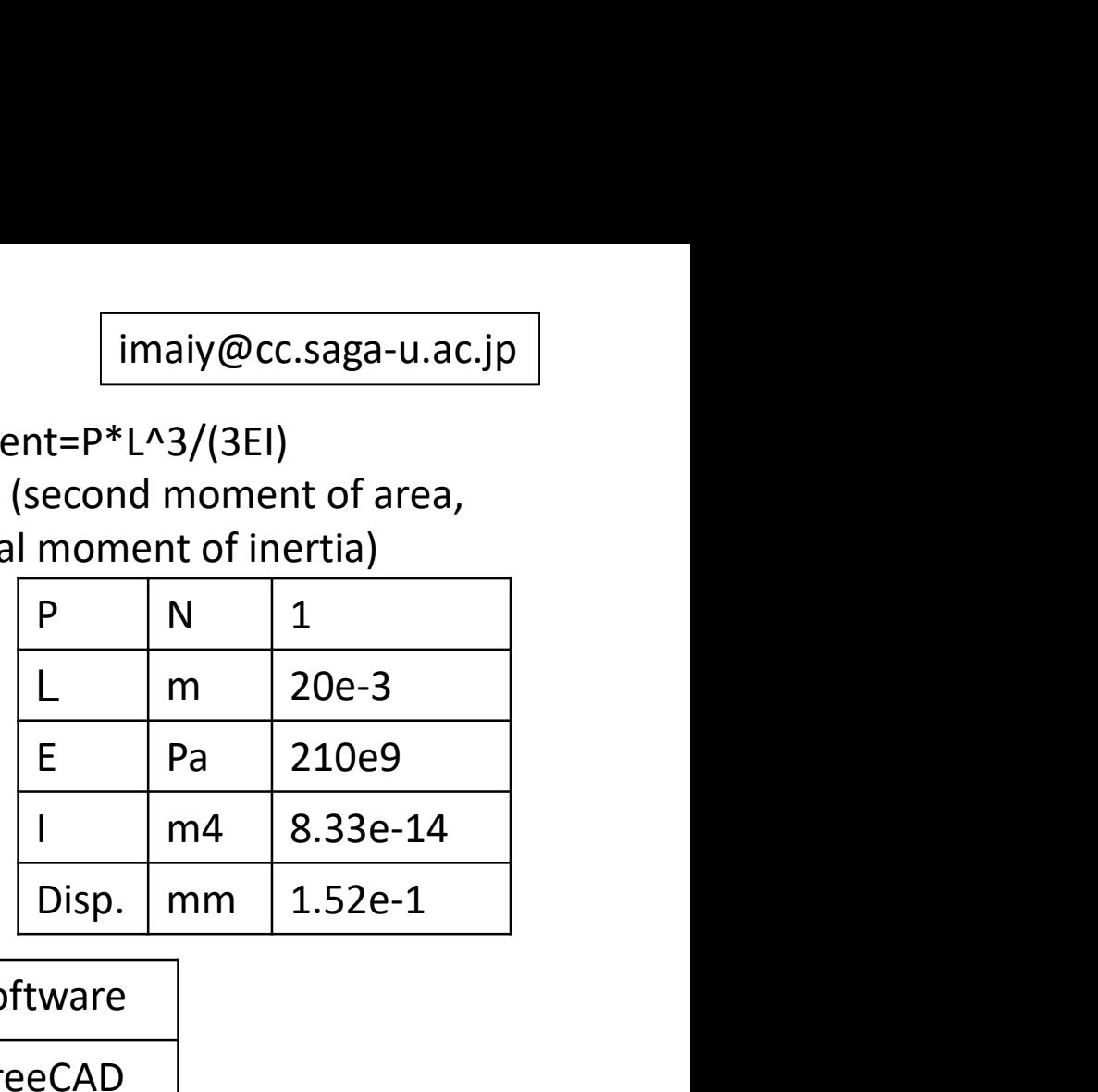

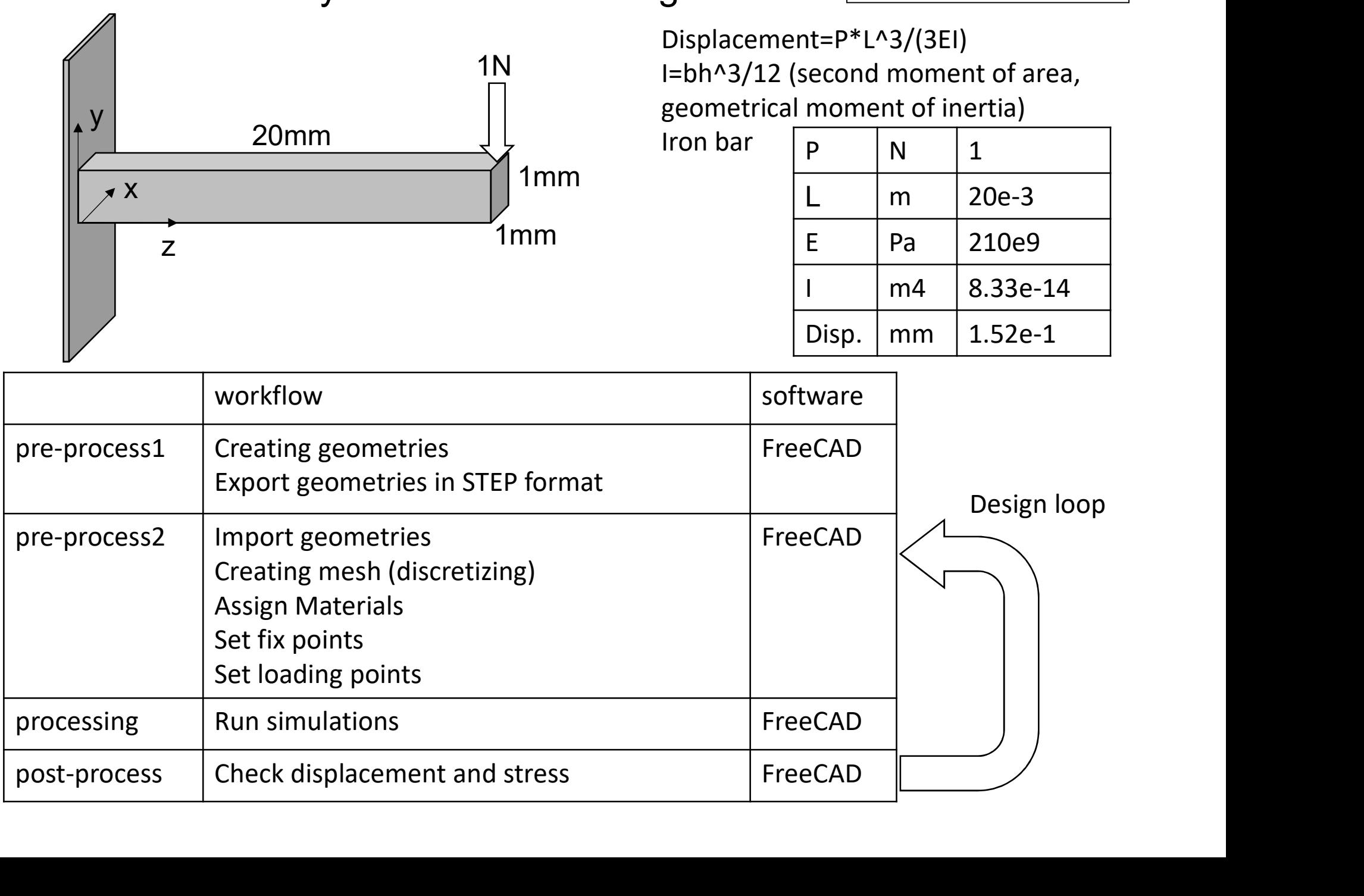

1mm

1mm

# Creating geometries on FreeCAD

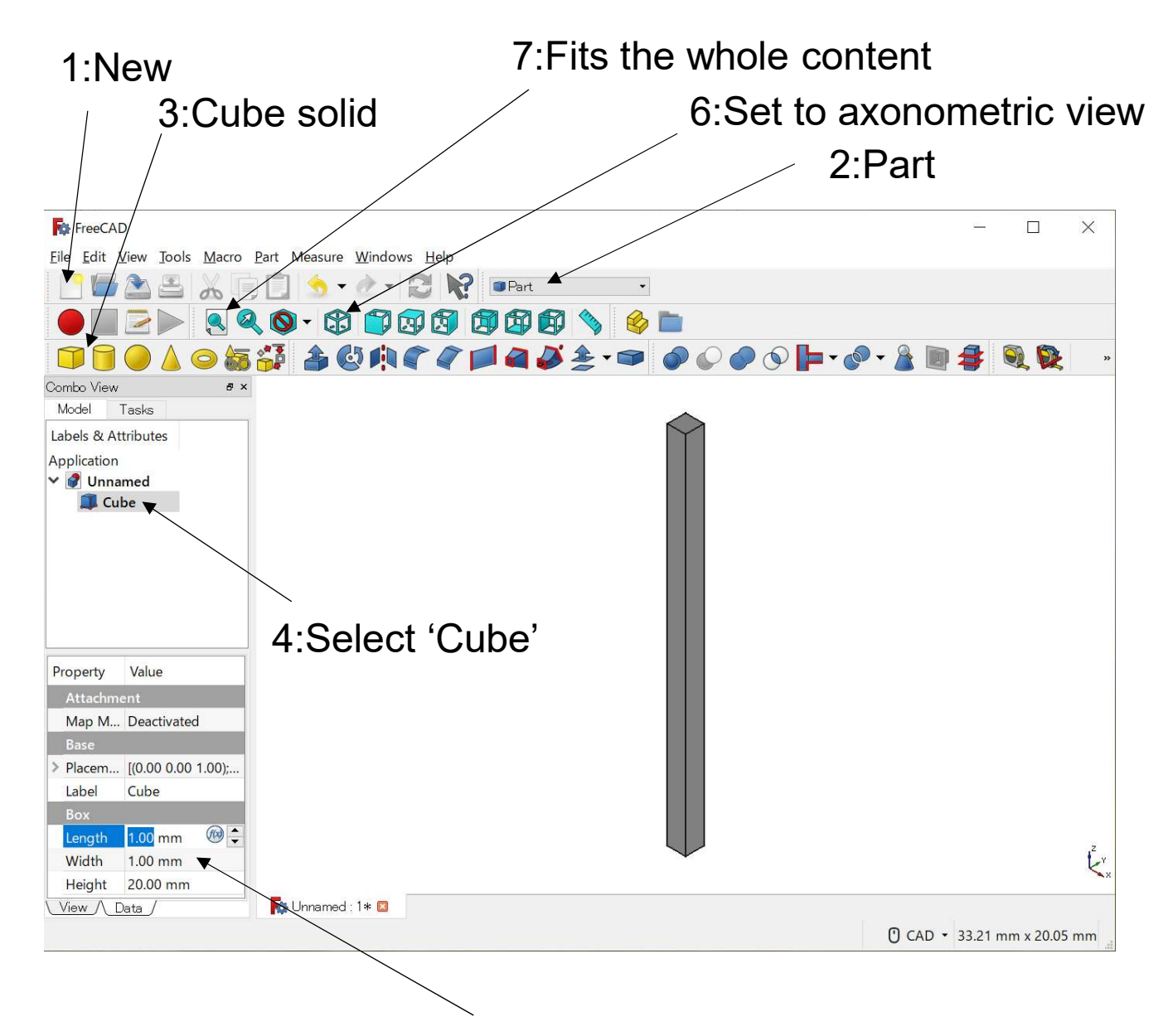

5:Length=1mm, Width=1mm, Height=20mm

## Select analysis type

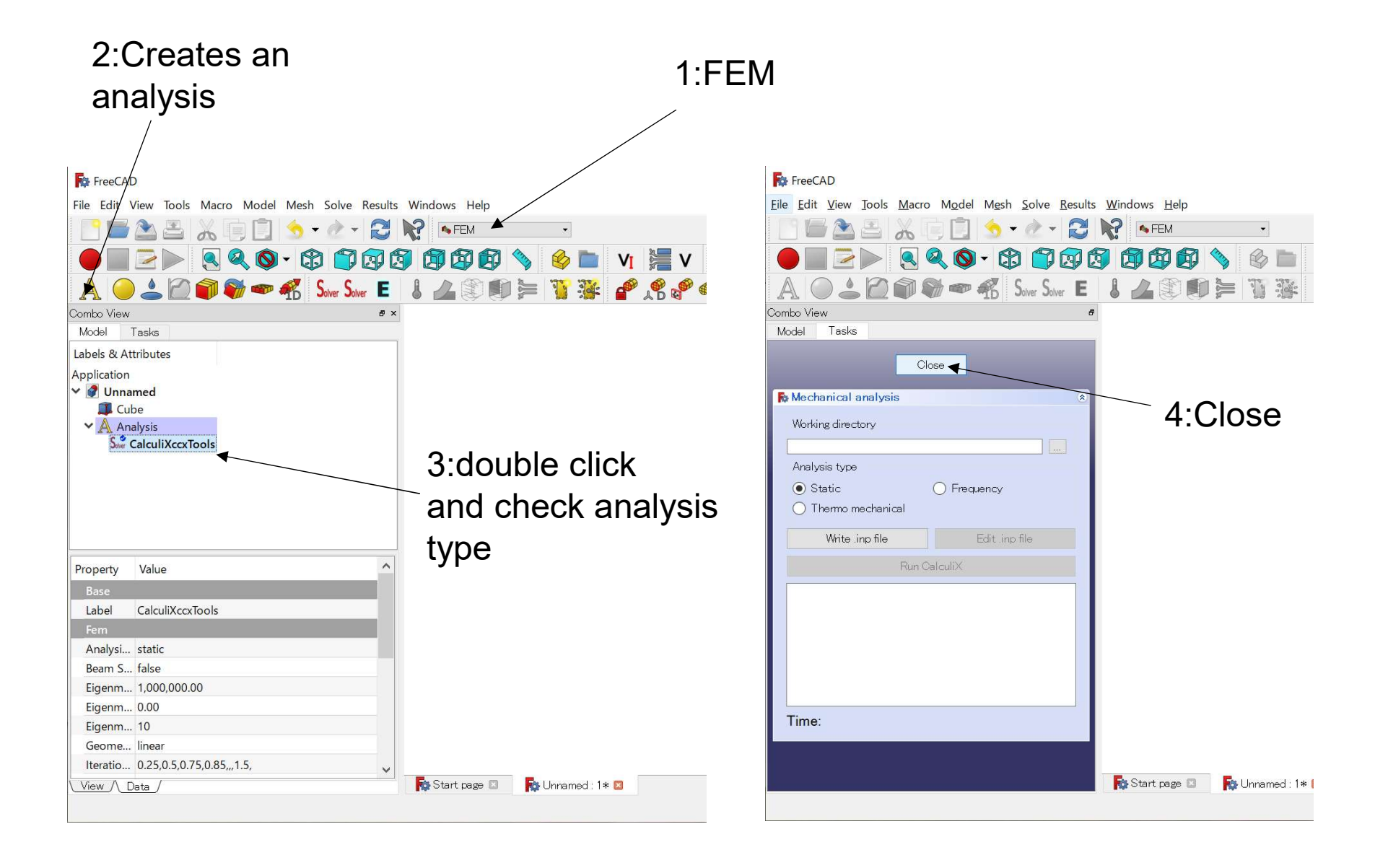

## Assign material properties

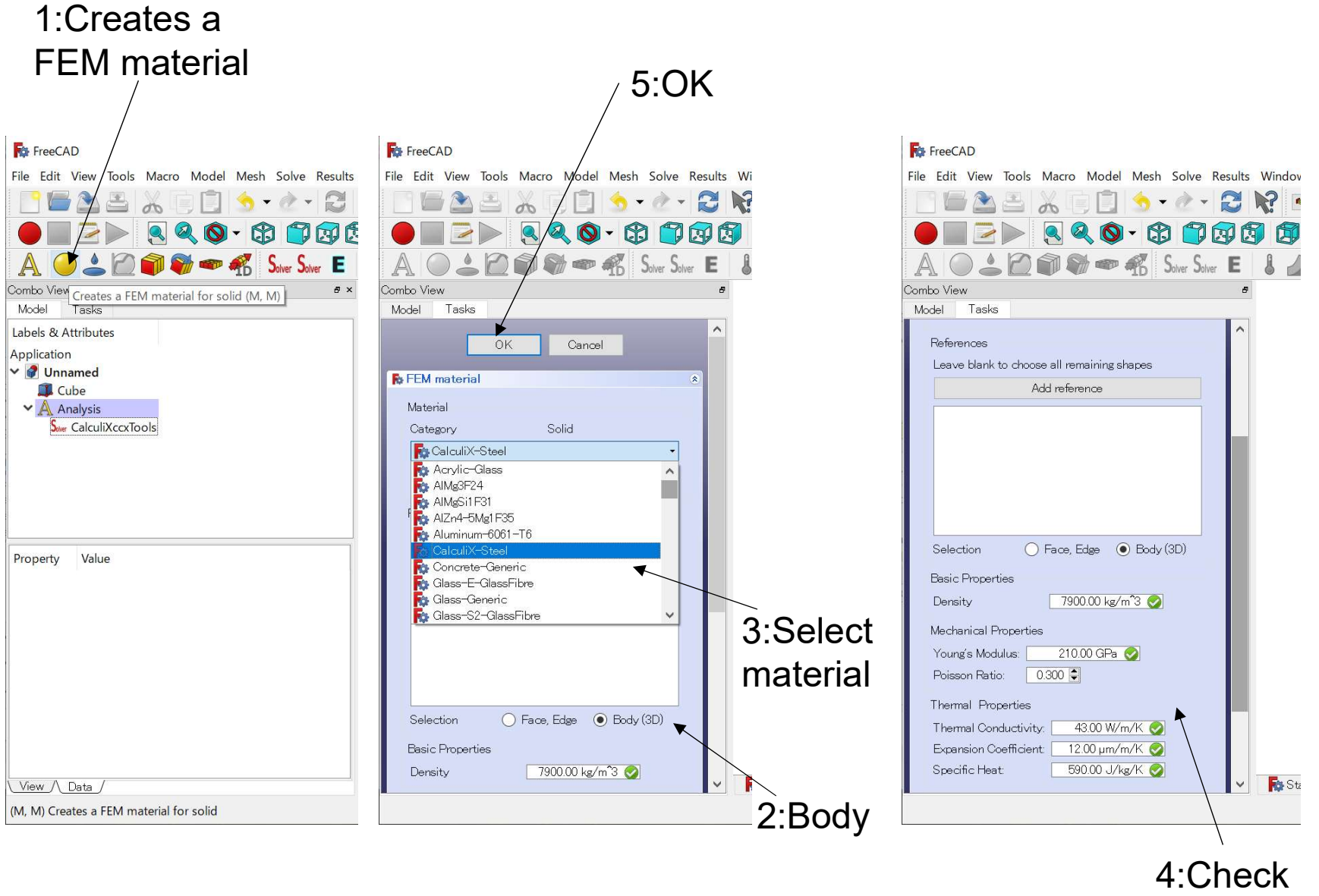

properties

### Fixed constraint

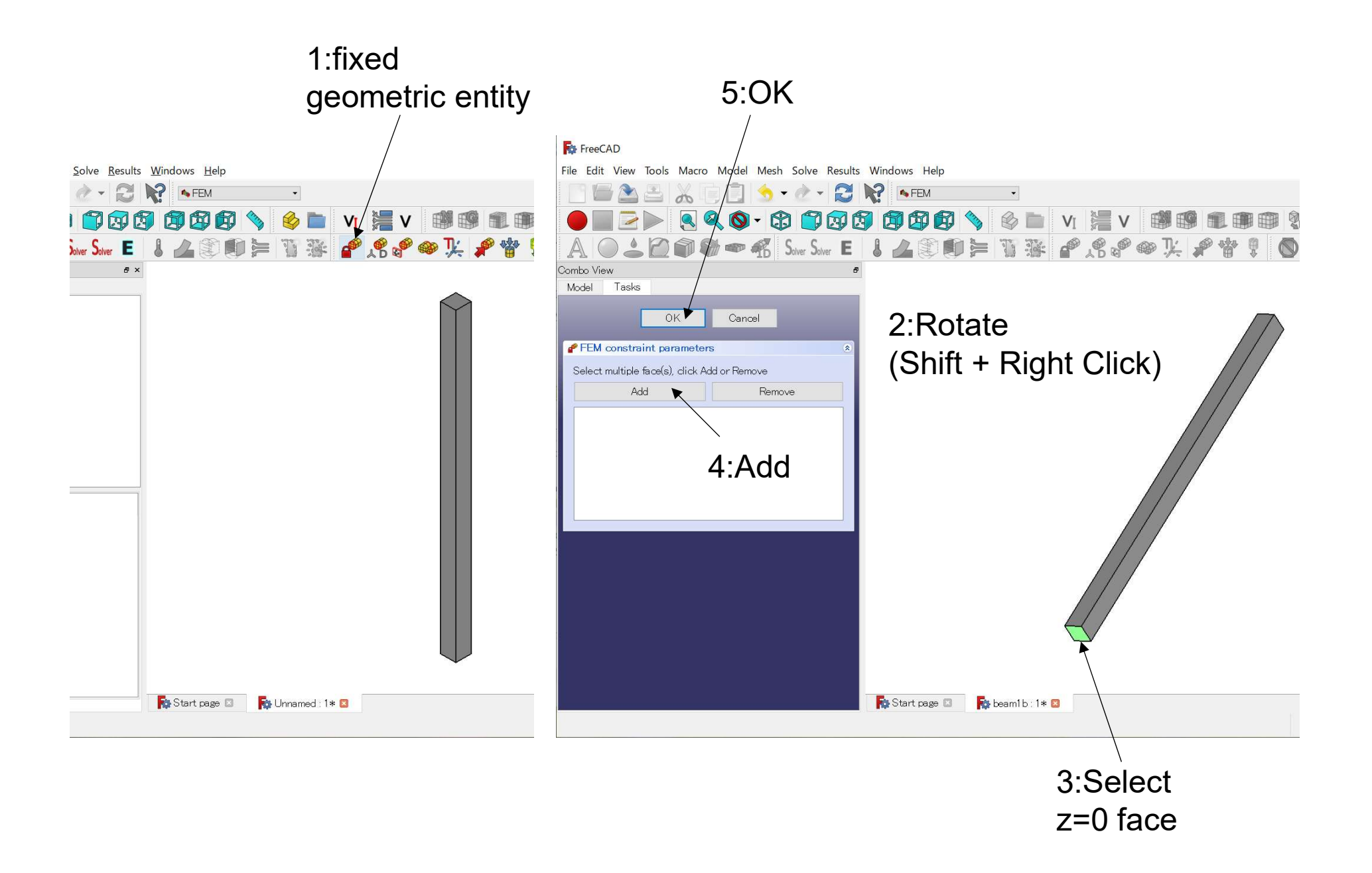

## Load constraint (1N, -y direction)

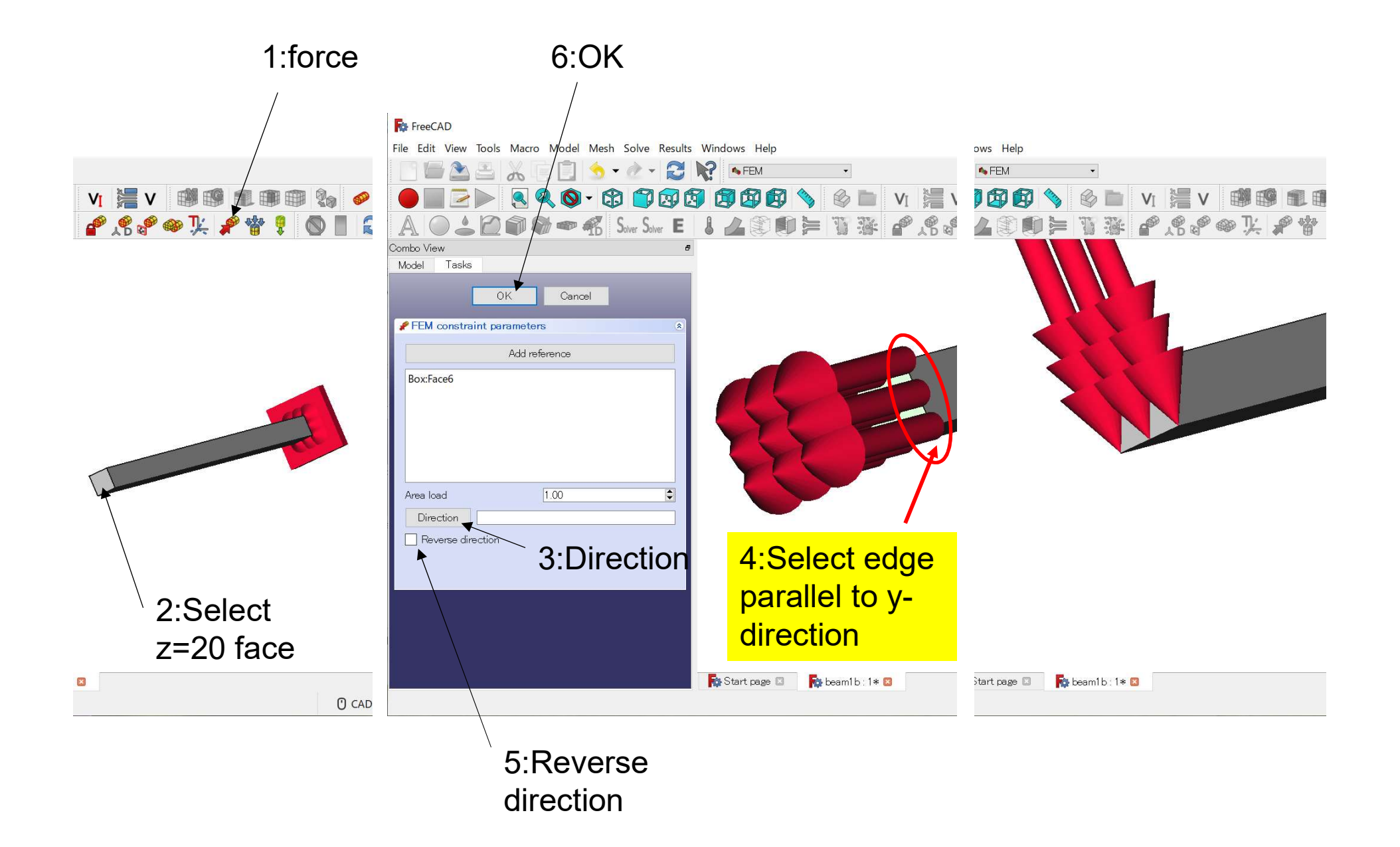

#### Meshing

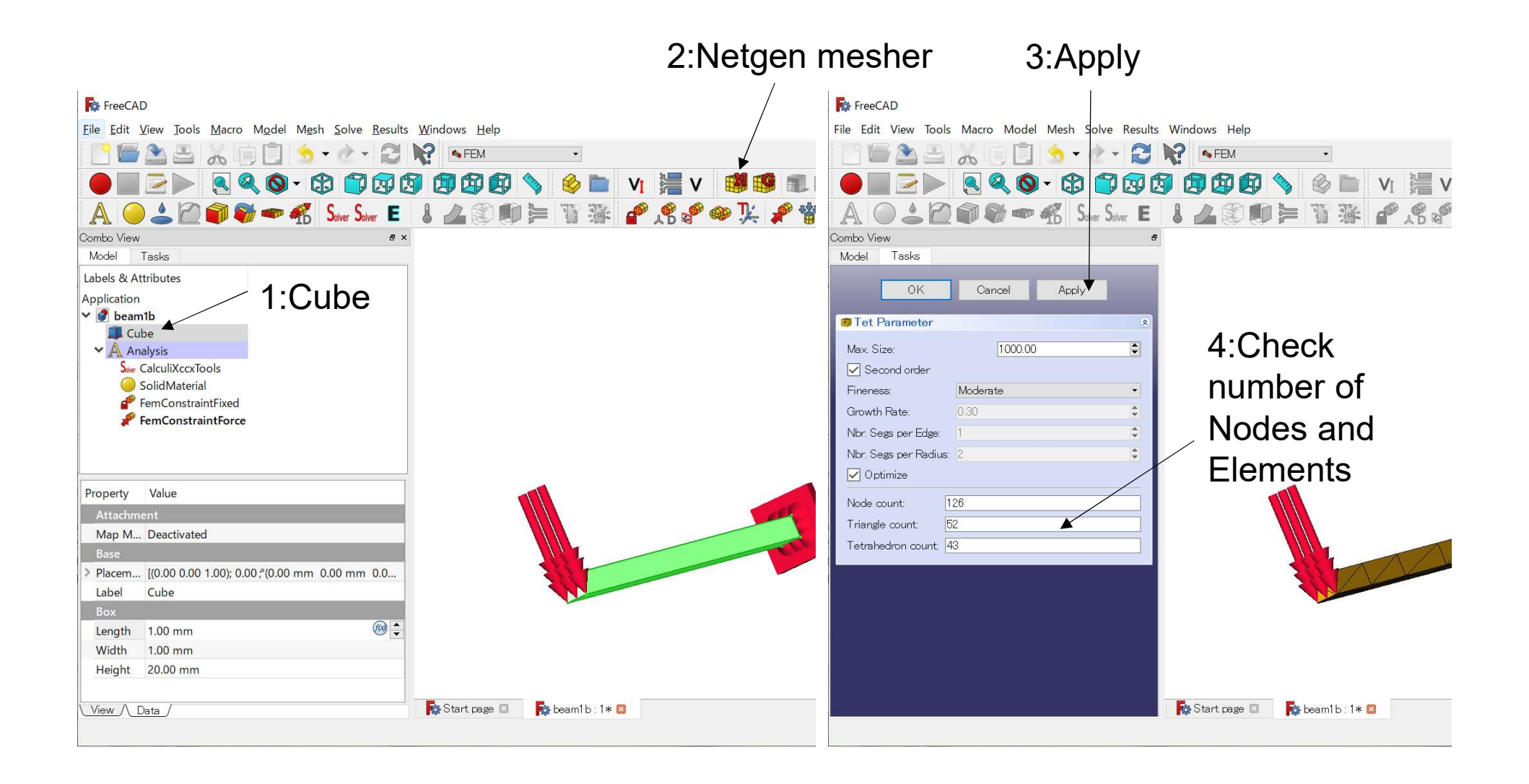

### Run calculation

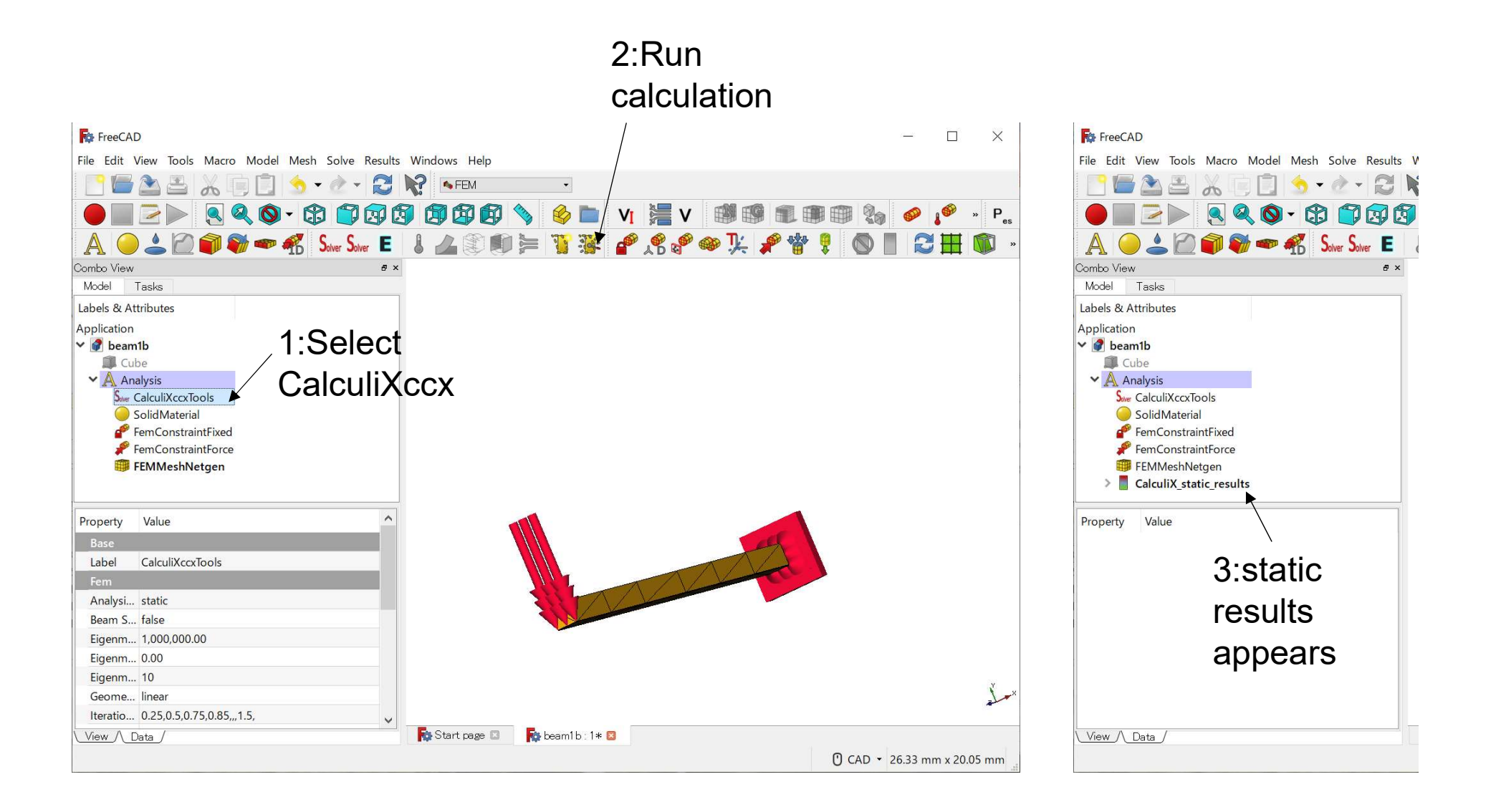

### Results (Displacement)

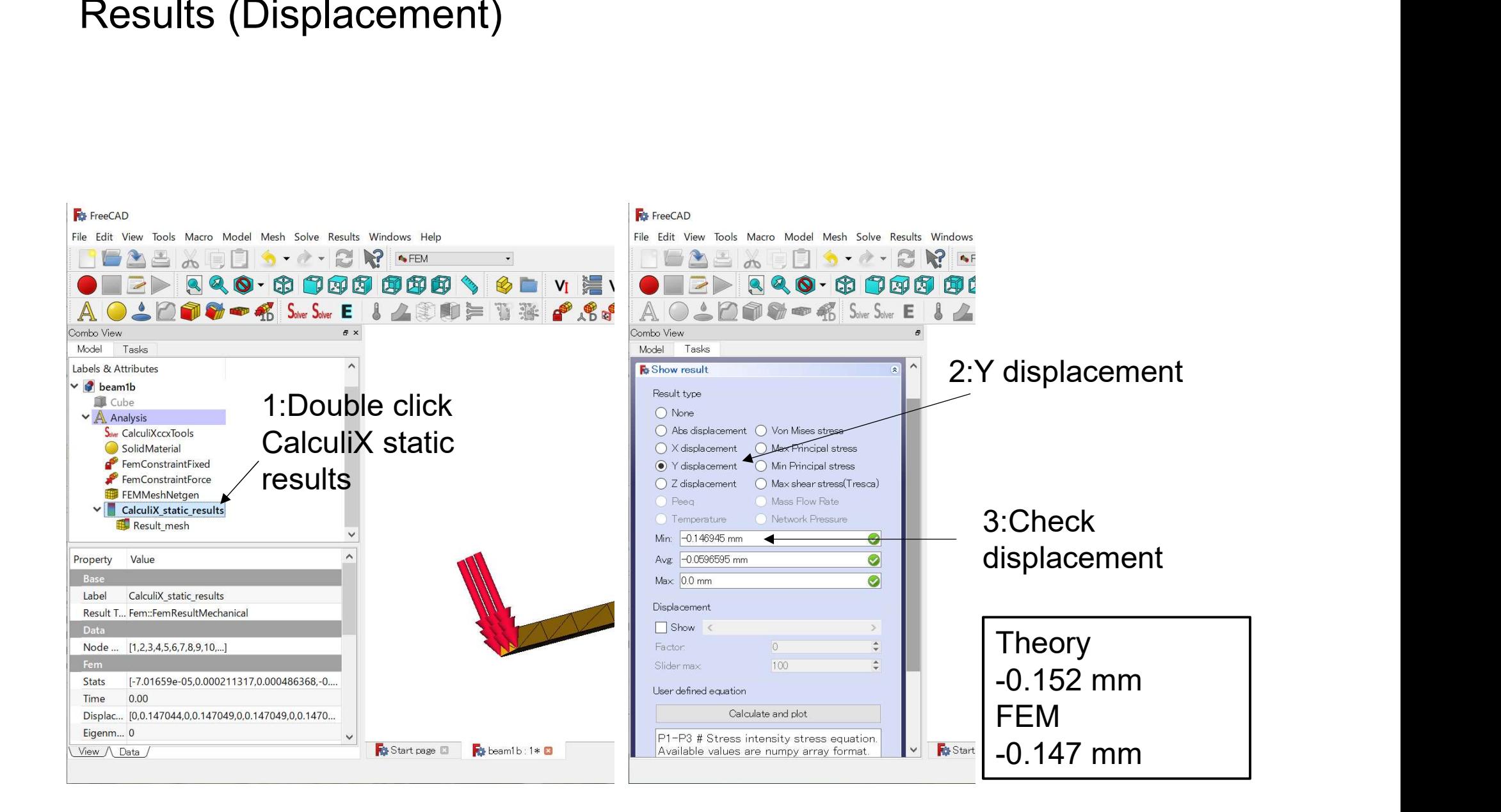

### Results (Displacement)

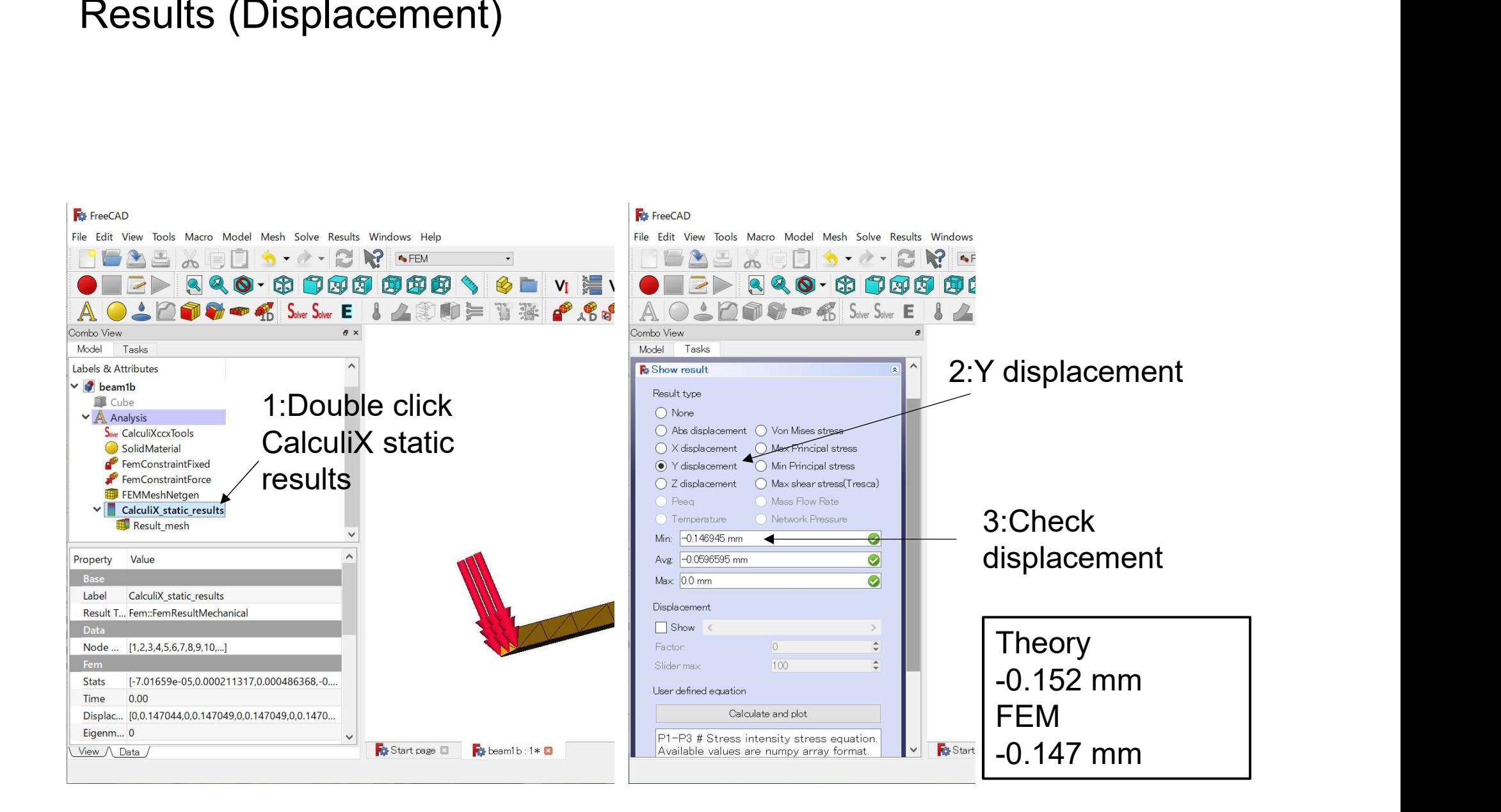